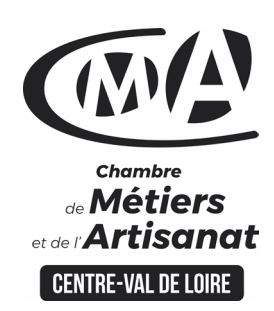

# **CATALOGUE 2022** FORMATIONS <sup>MÉ</sup>

### $B \times A$   $A$   $B$   $C$   $B$   $C$   $D$   $A$   $D$   $A$

### **CHORUS PRO LA FACTURE ELECTRONIQUE**

#### **Public concerné**

 Chef d'entreprise (artisans, commerçants…), conjoint, salarié,

#### **Prérequis**

 Savoir utiliser un ordinateur et JAVA

#### **Nombre de participants**

 6 à 8 stagiaires À déterminer si formation intraentreprise

#### **Durée - Horaires**

 $\cdot$  1 jour

…

 De 9h00 à 12h30 et de 13h30 à 17h00

 Durée adaptée si formation intraentreprise

#### **Tarifs**

#### **Tarif (journalier)**

**artisan / conjoint avec statut** : 210 euros, prise en charge de la formation FAFCEA selon critères d'éligibilité.

 **Tarif (journalier) autres publics** : 210 euros, prise en charge possible de la formation selon statut. Contactez votre conseiller.

Ce tarif est applicable aux formations suivies en présentiel ou distanciel.

 **Tarifs préférentiels,** pour certaines de nos formations, si financement par le compte personnel de formation : [https://www.compteformation.gouv.fr](https://www.compteformation.gouv.fr/)

 **Tarif intra entreprise** : Sur demande

#### **Dates et lieu de formation** Pour 2022

Les 16/05, 10/10

 Date à définir si formation réalisée en intra-entreprise

Formation proposée à **Bourges**

#### Objectif général

Utiliser Chorus Pro pour payer / facturer les marchés publics

#### Objectifs pédagogiques

- Connaître les principes de fonctionnement et les notions de Chorus Pro
- Créer, enregistrer, paramétrer un compte
- Déposer ses factures ou traiter les factures de ses co-traitants/soustraitants

#### Programme

 **Vocabulaire et principales notions Généralités**

Echéancier - Mode d'accès

#### **Gestionnaire principal et autres utilisateurs**

Utilisateur 1 et création de la structure Utilisateurs suivants et demandes de rattachement

**Activités du gestionnaire : gérer sa ou ses structures**

Gérer les « Espaces » - Créer des « Services » Liens structure/services/espaces/utilisateurs

#### **Créer son compte et paramétrer sa structure** *Création des comptes utilisateurs*

Adresses de messagerie, mots de passe, questions secrètes Activation des comptes et demandes de rattachement *Activités du gestionnaire principal*

Saisie des coordonnées bancaires

Gestion des espaces pour l'ensemble de la structure

Création (éventuelle) de « services » et gestion des espaces pour les services

Gestion des demandes de rattachement à la structure et aux services

#### **Factures émises**

Cadres de facturation liés à Factures émises Identifier les champs à remplir (SIRET, code service, N° engagement, …) S'entraîner à déposer une ou plusieurs factures Suivre et traiter les factures de ses co-traitants ou sous-traitants

#### **Factures travaux**

Cadres de facturation liés à Factures travaux Identifier les champs à remplir (maître d'ouvrage, maître d'œuvre) S'entraîner à déposer une ou plusieurs factures Suivre et traiter les factures de ses co-traitants ou sous-traitants Maître d'œuvre : déposer un état d'acompte à partir d'une facture travaux

#### **Besoin d'aide ou sollicitation**

#### Formateur

 Alain MARCHASSON, titulaire d'un DESS en Gestion des entreprises et ancien acheteur est un formateur expérimenté dans les formations Appel d'offres » depuis 2011.

**Université** des

**CAMA CENTRE-VAL DE LOIRE** 

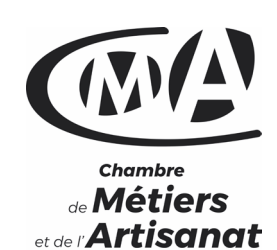

 $\overline{ }$  centre-val de loire

## **CATALOGUE 2022 FORMATIONS ME**

**Renseignement et inscription**

官

**Votre contact formation :**

**Mickaël BARBEAU 02 46 59 15 05 [Formation-continue.18@cma-cvl.fr](mailto:Formation-continue.18@cma-cvl.fr)**

#### **HANDICAP**

**Référent handicap du centre de formation Anissa LITIM [Formation-continue.18@cma-cvl.fr](mailto:Formation-continue.18@cma-cvl.fr)**

L'établissement s'est doté d'une capacité à étudier, au cas par cas, les besoins spécifiques des candidats qui voudront postuler à une formation afin de mobiliser les moyens nécessaires pour compenser les conséquences d'un handicap.

 **ORGANISME DE FORMATION Chambre de Métiers et de l'Artisanat Centre – Val de Loire**

> **N° de SIRET 130 027 980 00015**

**N° de déclaration d'activité : enregistré sous le numéro 24450381045**

**Cet enregistrement ne vaut pas agrément de l'Etat.**

**SITE DE FORMATION DU CHER :**

**15 Rue Henri Dunant CS 80345 18023 BOURGES CEDEX**

> **N° de SIRET 130 027 980 00098**

#### Méthodes et moyens pédagogiques

 Pédagogie active et ludique : formation pratique qui alterne des études de cas réels, des simulations et des entrainements aux méthodes de motivation - certains exercices peuvent être filmés - identification pour chaque participant des points forts et des axes de travail - un apport méthodologique est apporté afin que le participant dispose de référentiels directement applicables

 $\mathcal{S}$  and  $\mathcal{S}$  and  $\mathcal{S}$  and  $\mathcal{S}$  and  $\mathcal{S}$  and  $\mathcal{S}$  and  $\mathcal{S}$ 

**Université** des

**CAMA CENTRE-VAL DE LOIRE** 

#### Documents remis

Un support de cours sur les outils et les méthodes est remis à chaque participant.

#### Indicateur de performance

 La satisfaction est recueillie via nos enquêtes sous notre outil HSW-Formaeva. Elles sont à remplir en ligne à la fin de chaque formation (à 10 jours puis à 2 mois).

#### Dispositif d'informations et de positionnement des stagiaires

 En amont de la formation, **entretien de positionnement** est réalisé pour évaluer le besoin du stagiaire et l'orientation vers l'action de formation adaptée à son besoin.

 A l'occasion des échanges, **un questionnaire** est complété et permet au conseiller d'identifier le parcours passé et les attentes du stagiaire afin de personnaliser et individualiser la formation. Une synthèse est ensuite remise au formateur, avant l'entrée en stage.

 A l'issue de l'entretien, le **programme détaillé** de la formation est remis au candidat.

Toute information demandée à un stagiaire a un lien direct avec la formation et reste confidentielle.

#### Prise en compte de l'appréciation des stagiaires

 Lors de la dernière séance de la formation il sera demandé à chaque stagiaire de compléter une **enquête de satisfaction** sur le déroulement de la formation. Avec l'appui externe de la société **Horizontal Software un questionnaire à « chaud »** est envoyé dans les 10 jours **puis un questionnaire à « froid »** dans les 2 mois après la formation.

#### Évaluation des acquis de la formation

 A la fin de la formation il est remis **une attestation** pour mesurer l'atteinte des objectifs pédagogiques, formulés en termes de « être capable de ». Elle **mesure les capacités développées en formation**, qui pourront être mises en œuvre dans une situation sociale ou professionnelle, en fonction de l'environnement de l'entreprise. Cette évaluation est élaborée par le formateur à partir des situations pédagogiques utilisées et impliquant le stagiaire.

#### Suivi Post Formation

 **Un suivi individuel peut être proposé**. Le formateur intervient pour vous aider à mettre en place les outils et les méthodes étudiés (devis sur demande).

#### Bilan pédagogique du stage

 Le formateur établit un bilan pédagogique synthétique qui est transmis pour validation au responsable du service ou au coordinateur pédagogique.